```
## Religious identification now (Y) and at age 16 (X)
## Table 2.6, p. 26, in Agresti, A. (1990, Categorical Data Analysis,
## Wiley: New York)
## Source: 1978 USA General Social Survey
relig <- matrix(c(918, 27, 1, 70, 30, 351, 0, 37, 1, 1, 28, 1, 29,
               5, 0, 25), ncol = 4, byrow = TRUE)
rownames(relig) <- c("Protestante", "Católica", "Judaísmo", 
                  "Nenhuma ou outra")
colnames(relig) <- c("Protestante", "Católica", "Judaísmo", 
                  "Nenhuma ou outra")
# Tabela com os totais
addmargins(relig)
               Protestante Católica Judaísmo Nenhuma ou outra Sum
Protestante 518 27 1 70 1016
Católica \begin{array}{cccccccc} 30 & 351 & 0 & 37 & 418 \\ 50 & 1 & 1 & 28 & 1 & 31 \end{array}Judaísmo 1 1 28 1 31
Nenhuma ou outra 29 5 0 25 59
Sum 978 384 29 133 1524
# Distribuição conjunta
dconj <- prop.table(relig)
print(dconj, digits = 2)
               Protestante Católica Judaísmo Nenhuma ou outra
Protestante 0.60236 0.01772 0.00066 0.04593
Católica 0.01969 0.23031 0.00000 0.02428
Judaísmo 0.00066 0.00066 0.01837 0.00066
Nenhuma ou outra 0.01903 0.00328 0.00000 0.01640
# Distribuição marginal de Y (religião atual)
dmargy \leq margin.table(dconj, margin = 2)
print(dmargy, digits = 2)
Protestante Católica Judaísmo Nenhuma ou outra 
0.642 0.252 0.019 0.087
barplot(dmargy, xlab = "Religião atual", ylab = "Proporção", 
  col = "darkgreen", \text{cex} = 1.3, \text{cex.axis} = 1.3, \text{cex.lab} = 1.3)box()
# Distribuição condicional de Y | X (religião aos 16 anos)
dcondy \leq prop.table(relig, \frac{maxq_1 n}{n} = 1)
print(dcondy, digits = 2)
               Protestante Católica Judaísmo Nenhuma ou outra
Protestante 0.904 0.027 0.00098 0.069
Católica 0.072 0.840 0.00000 0.089
Judaísmo 0.032 0.032 0.90323 0.032
Nenhuma ou outra 0.492 0.085 0.00000 0.424
```
1

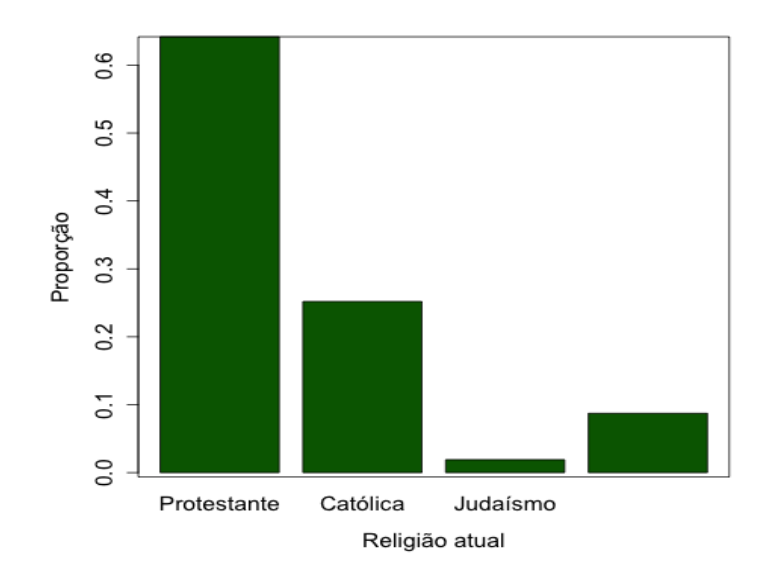

```
# Gráficos das distribuições condicionais
I <- length(rownames(relig))
maxp <- max(dcondy)
par(mfrow = c(I, 1))
for (i in 1:I) {
    barplot(dcondy[i, ], xlab = "Religião atual", ylab = "Proporção",
      main = paste("Religião aos 16 anos:", rownames(relig)[i]),
     col = "dodgerblue", cex = 1.3, cex.axis = 1.3, cex.lab = 1.3,ylim = c(0, maxp))
}
```
Religião aos 16 anos: Protestante

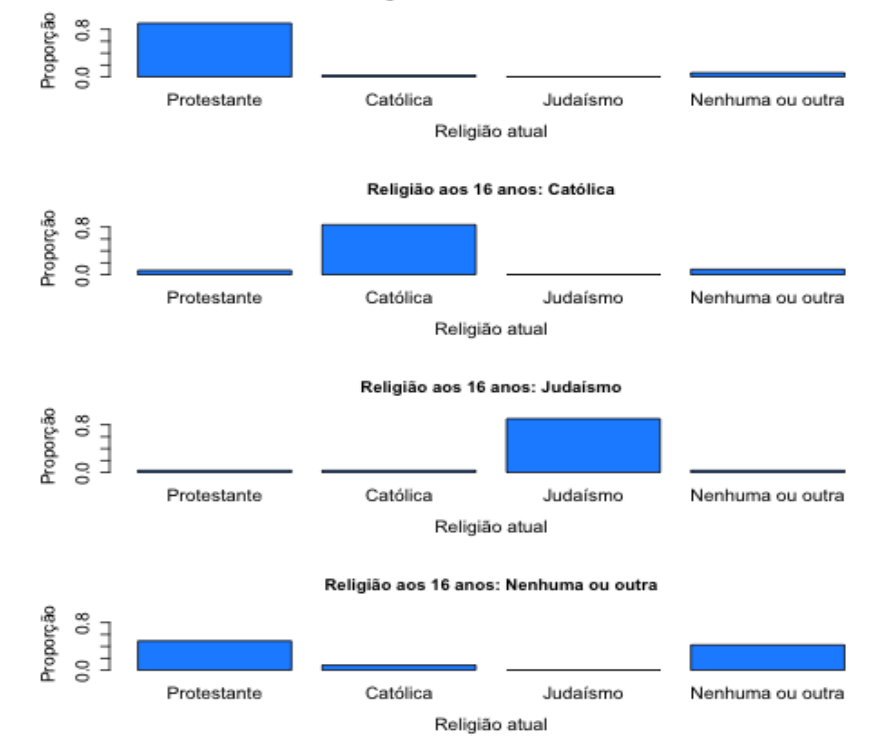

No código acima, o eixo vertical (Proporção) é apresentado na mesma escala em todas as distribuições condicionais.

```
## Cálculo de tau^
# Distribuição marginal de X
dmargx \leq margin.table(dconj, margin = 1)
vy \leq -1 - sum(dmary^2)vyx <- 1 - sum(dmargx * rowSums(dcondy^2))
tauc <-1 - vyx / vycat("\n Estimativas:")
cat("\n Prob. de classificação incorreta:", vy)
cat("\n Média da prob. cond. de classificação incorreta:", vyx)
cat("\langle n \tan: ", tauc)
Estimativas:
 Prob. de classificação incorreta: 0.5167133
 Média da prob. cond. de classificação incorreta: 0.221903
 tau: 0.571
```
Nota 1. Como interpretar a estimativa de τ (tau) acima?

Nota 2. Escreva uma função para o gráfico das distribuições condicionais e utilizando a função apply, substitua a execução em laço (for).

Nota 3.. Apresente outra forma de calcular vyx acima.

Nota 4.. Refaça o exemplo com outros programas estatísticos (SAS, SPSS, etc).